# **AutoCAD Crack Free Download PC/Windows [April-2022]**

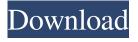

1/4

### **AutoCAD Free For PC [Latest-2022]**

AutoCAD Crack For Windows also includes the BIM 360+ suite, which includes the 360-degree design, drafting and BIM360 client, the BIM 360+ mobile app, the Cloud 360 project, the 360 video creation tool, and the BIM 360+ web app. AutoCAD timeline AUTOCAD Timeline Some of the major releases include: 1985 Released Used with computers running the CP/M operating system. 1986 Released Converted to the Windows platform, and introduced AutoCAD LT to the market. It is possible to use AutoCAD LT to edit files in DXF, DWG, and DWF (popular with graphic artists). AutoCAD LT was originally targeted at users with lower computing power and lower price points than AutoCAD but was gradually expanded over time. 1988 Released Introduced the "New Feature Paint Style", which allows users to switch between styles within a single drawing without opening up the drawing in the "Draw" or "Edit" screens. 1989 Released Introduced the "Solid Editing", a feature that allows users to edit a drawing in "Edit" mode and then automatically switches to "Design" mode to make edits and work without erasing and re-drawing all objects. 1990 Released Introduced the "Polar Grid" system that is used for map projections, geographical grids and polar graphs. 1991 Released Introduced the "Underlay" option in "Edit" mode that allows users to specify a plane that appears on top of the drawing when it is viewed in 3D (in later versions of AutoCAD the "Underlay" option is found in the "View" menu, but was formerly found in the "Edit" menu). 1992 Released Introduced "Polar Tracker", which allows users to draw the outline of a plot on a map. 1993 Released Introduced the "Auto-Snap" feature that allows users to automatically snap objects in the drawing when edges of the object touch the drawing edges. 1994 Released Introduced the "3D Wireframe" function, which allows users to automatically create wireframes for a 3D drawing. 1995 Released Introduced the "Edit Templates" feature, which allows users to create and manage custom templates in their drawings. 1996 Released

#### AutoCAD [Updated-2022]

History Autodesk, Inc. originally developed AutoCAD as a tool for architectural design. Development started in 1980 as an inhouse effort by Safford "Sam" Chapman of Albritton and Smith, Inc., using the UCS programming language and targeting the TRS-80. The first release was not completed in time for publication of the 1979 ASCE paper, "Structural Design of Nuclear Reactors: A Review of Present Methods and Future Needs," but was sold to the Los Angeles Department of Water and Power in 1980. The first version of AutoCAD was released to the public in 1982 as AutoCAD 1.1, and was the first graphical drafting program to include integrated 3D drawing capabilities. In 1986, it was acquired by Autodesk., there are more than 10 million registered users. Subscription Users can pay for the AutoCAD software via a subscription service, in which they receive new releases of the software (typically released roughly every two years) as well as occasional updates. Technical overview AutoCAD is the fourth-most popular piece of CAD software in the world, according to ZDNet, behind Autodesk's other products: AutoCAD, Inventor and 3ds Max. In its license, AutoCAD permits unlimited duplication of drawings, PDFs, images, and electronic files produced in its use, for a fee. AutoCAD is designed to be a platform-independent tool. Any operating system, including Mac OS X, Microsoft Windows (from Windows XP onward), Linux, macOS, and Unix-like operating systems (including Solaris) can be used to run it. The software uses the ADAServer (ADASAPI) interface for device communication. ADAServer is a.NET standard library implemented in native C++ code. This.NET standard library is available for other operating systems, including Linux and macOS. In practice, AutoCAD is often used with Windows-based operating systems. AutoCAD's integration with Windows makes it easy to print a drawing, create a.DWG or.PDF document, open an image file and use other Windows functions. AutoCAD 2019 is the latest version. Users can download the free trial version to see if the software is appropriate for their needs. Drawing AutoCAD supports a variety of drawing formats, including DXF and DWG. DXF is the drawing exchange a1d647c40b

#### AutoCAD [Updated-2022]

Select Activate 3D from the menu bar and click on Activate. Log in to Autodesk Autocad using the email and password provided by you. Go to File > New > Project. Click on Configure Project. Select CAD Project from the drop down and click on Next. Select File > Import > Download from the ribbon. Select Autodesk\_cad.zip from the list of files and click on Open. Click on Project>Open. Press the following keys to access the Menu bar - "W", "A", "S", "D" and "N". Menu: Edit > Preferences. Menu: View > Camera. Menu: View > Entity (press S) Menu: View > Toolbar. Menu: View > CAD Settings. Menu: View > Mapping. Menu: View > Panels. Menu: View > Project Options. Menu: View > Mapping. Menu: View > Entity. Menu: View > Preferences. Menu: View > CAD Settings. Menu: View > Additional Scaling. Menu: View > Render Settings. Menu: View > Coordinate System. Menu: View > Panels. Menu: View > Thumbnails. Menu: View > Last Scene. Menu: View > 3D Layers. Menu: View > Current Grid. Menu: View > Camera. Menu: View > Pan. Menu: View > Bayers. Menu: View > Camera. Menu: View > Zoom. Menu: View > Zoom. Menu: View > Image Data. Menu: View > Cursor. Menu: View > Pan. Menu: View > Bayers. Menu: View > Zoom. Menu: View > Image Data. Menu: View > Cursor. Menu: View > Entity.

#### What's New in the AutoCAD?

3D DWG import: Migrate data to DWG from 3D CAD formats like SolidWorks and CATIA and create an assembly from the imported DWG data. (video: 8:23 min.) Improved ribbon customization: Reorder, hide and rearrange tool bars for increased efficiency and customize toolbars to fit your workflow. (video: 1:24 min.) Partner integration: A new PartDesign tool for ModelingPlus and PartDesign Pro will allow you to send and receive 3D models from your partner. Use this feature to easily send and receive 3D models and drawings from your design partner, even if they use a different CAD program. (video: 1:15 min.) Revision history of documents: See the list of changes made to a document in the revision history of a drawing. With the new version, you can also edit the list of changes and save them as a new revision. (video: 2:02 min.) Generate HTML: Quickly generate web pages for your drawings. (video: 1:09 min.) PDF Export: PDF files with embedded DWG data. (video: 5:44 min.) Document tab: The new Document tab contains your choice of tools to view, edit, export and print your drawings. (video: 1:15 min.) Table of contents: Navigate easily to your drawing objects. Click on a section of the drawing to open it. Printing and view enhancements: Save paper by showing only a part of a drawing when printing. Drawing performance enhancements: Optimize performance when you work with large drawings. Drawing export enhancements: Save your exported drawings in several formats including DWF and DWG. Document and exporting: Save or generate a new version of your drawing when you close your drawing. Handy Tools: The Handy Tools bar on the View tab is a one-click access to all essential drawing tools. (video: 1:20 min.) Perspective view: See the perspective view of your drawing with a new user interface. Full-text search: Search for text across all drawings. Other new features: The tools in the New Commands tab of

3/4

## **System Requirements For AutoCAD:**

Internet Browser: Internet Explorer 9+ Supported Operating System: Windows 7+ Minimum Graphics Resolution: NVIDIA GeForce 5800 or ATI HD 4850 Minimum DirectX: 9.0c RAM: 4 GB How To Install Step 1: Download the installer Step 2: Run the installer Step 3: Install the game Step 4: Play the game Cheers for the heads up. I didn't see it at first (or maybe I didn't read it) even though I skimmed over

Related links:

4/4